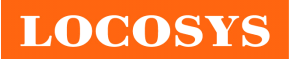

20F.-13, No.79, Sec. 1, Xintai 5th Rd., Xizhi District, New Taipei City 22101, Taiwan <sup></sub><sup>®</sup>886-2-8698-3698</sup> 886-2-8698-3699 www.locosystech.com

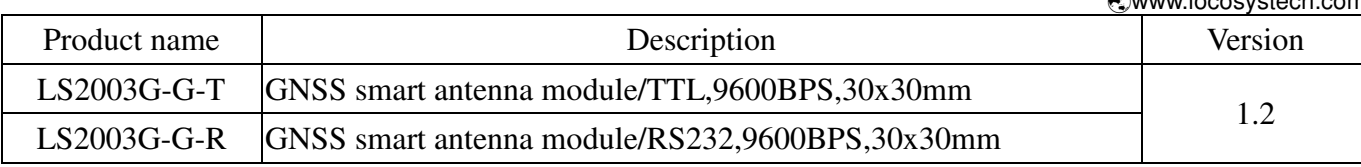

# **Datasheet of GNSS smart antenna module, LS2003G-G**

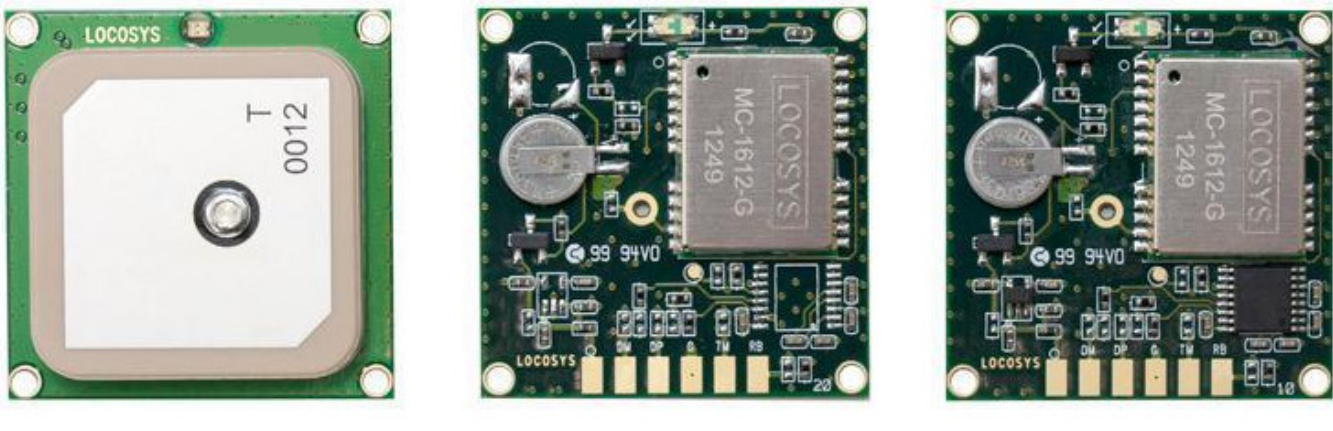

**Top View** 

# LS2003G-G-T

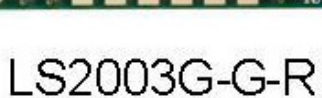

# 1 Introduction

LS2003G-G series products are complete standalone GNSS smart antenna modules, including an embedded antenna and GNSS receiver circuits, designed for a broad spectrum of OEM system applications. The product is based on the proven technology found in LOCOSYS GNSS SMD type receiver MC-1612-G that uses MediaTek chip solution. It can simultaneously acquire and track multiple satellite constellations that include GPS, GLONASS, GALILEO, QZSS and SBAS. Besides, it can provide you with superior sensitivity and performance even in urban canyon and dense foliage environment. Its far-reaching capability meets the sensitivity requirements of car navigation as well as other location-based applications.

- 2 Features
	- MediaTek high sensitivity solution
	- Support GPS, GLONASS, GALILEO and QZSS
	- Capable of SBAS (WAAS, EGNOS, MSAS, GAGAN)
	- Support 99-channel GNSS
	- Low power consumption
	- Fast TTFF at low signal level
	- Built-in 12 multi-tone active interference canceller
	- Free hybrid ephemeries prediction to achieve faster cold start
	- Built-in data logger
	- Up to 10 Hz update rate
	- ±11ns high accuracy time pulse (1PPS)
	- Indoor and outdoor multi-path detection and compensation
	- Build-in micro battery to reserve system data for rapid satellite acquisition

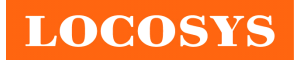

- LED indicator for position fix or not fix
- 3 Application
	- Personal positioning and navigation
	- Automotive navigation
	- Marine navigation

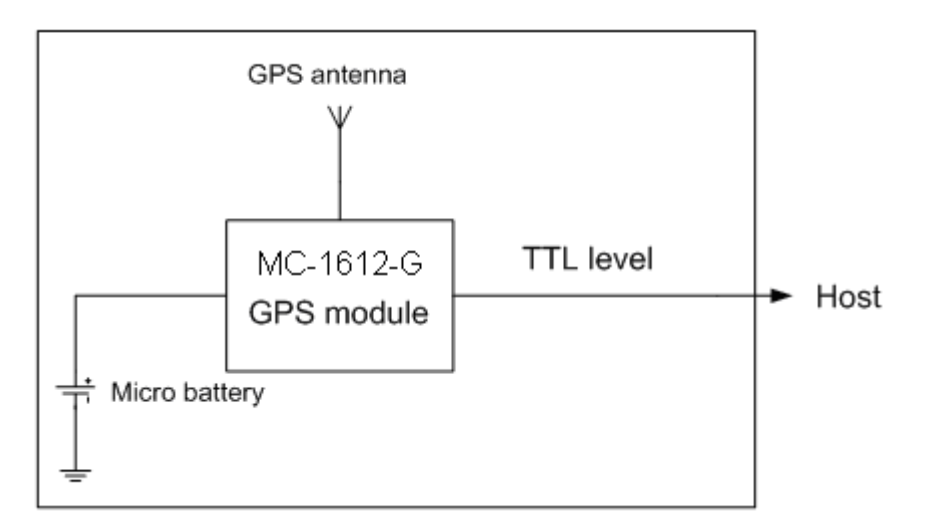

Fig 3-1 System block diagram of LS2003G-G-T

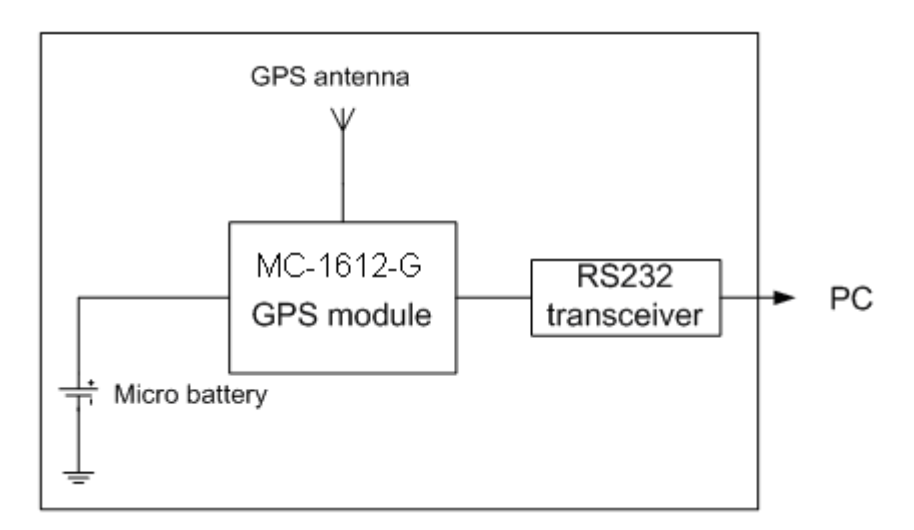

### Fig 3-2 System block diagram of LS2003G-G-R

**LOCOSYS Technology Inc.** 20F.-13, No.79, Sec. 1, Xintai 5th Rd., Xizhi District, New Taipei City 22101, Taiwan **■ 886-2-8698-3698**  886-2-8698-3699 www.locosystech.com

# 4 GNSS receiver

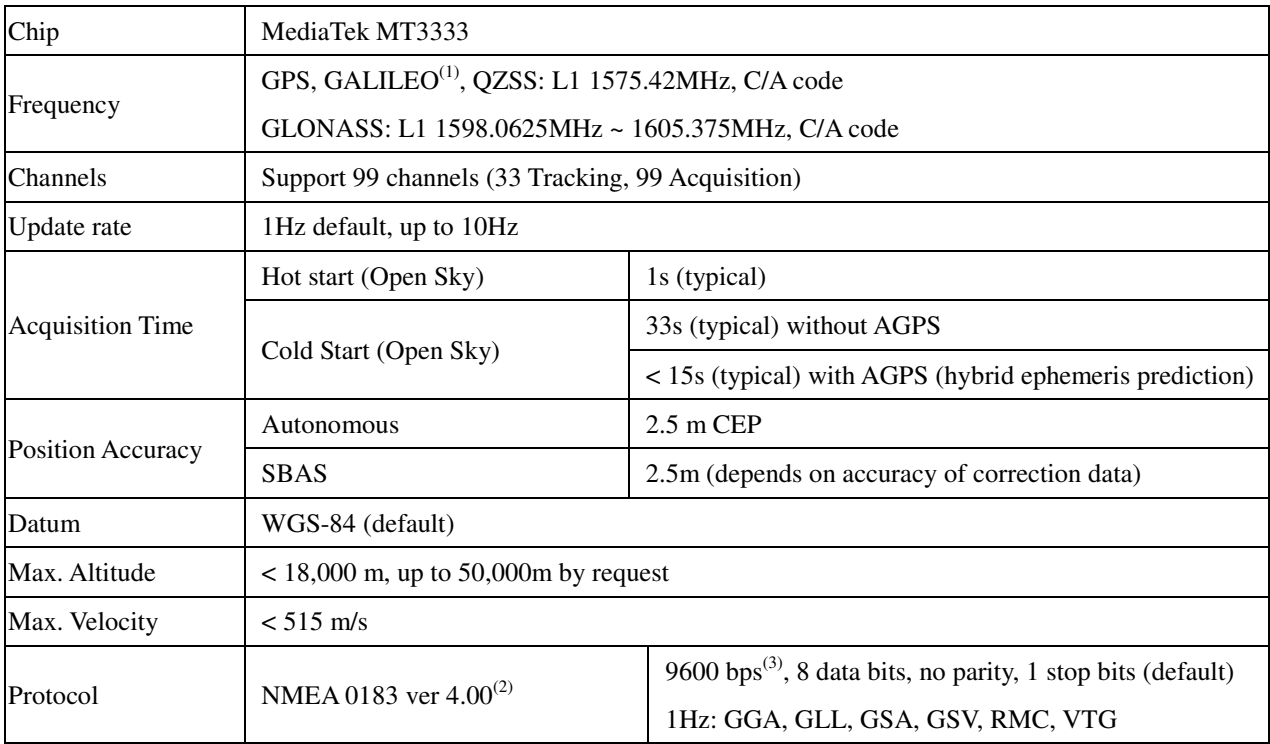

Note (1): LS2003G-G series module is default configured for concurrent GPS, GLONASS, QZSS and SBAS reception. Please contact us for different default configuration, such as concurrent GPS, GLONASS, GALILEO, QZSS and SBAS.

Note (2): The default NMEA version is 4.00 and it also can configure to 4.10. If customers want to the product to support 4.10 please contact us in advance.

Note (3): Both baud rate and output message rate are configurable to be factory default.

# 5 LED indicator

The red LED is an indicator of GNSS positioning status. In continuous power mode, it flashes once per second when position is fixed. Otherwise it is off. The timing in detail is as below.

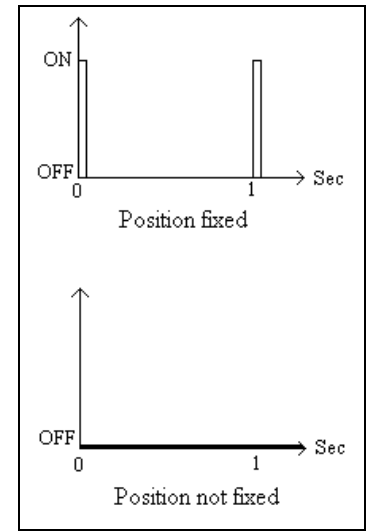

Fig 5.1 LED indicator of positioning status

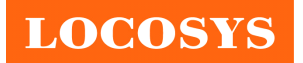

6 Pin assignment and descriptions

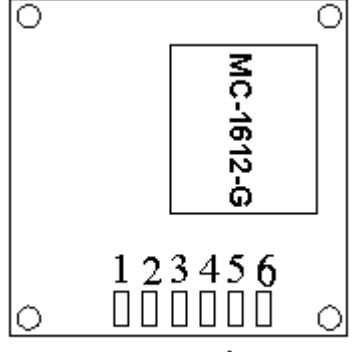

# Bottom view

Fig 6.1 Pin assignment of LS2003G-G-T, LS2003G-G-R

### **LS2003G-G-T**

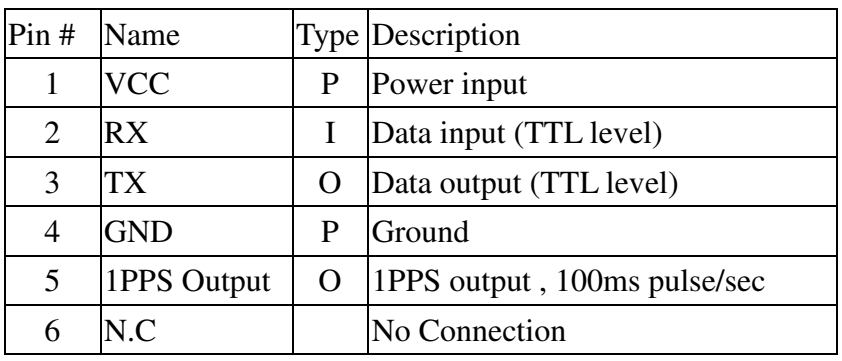

# **LS2003G-G-R**

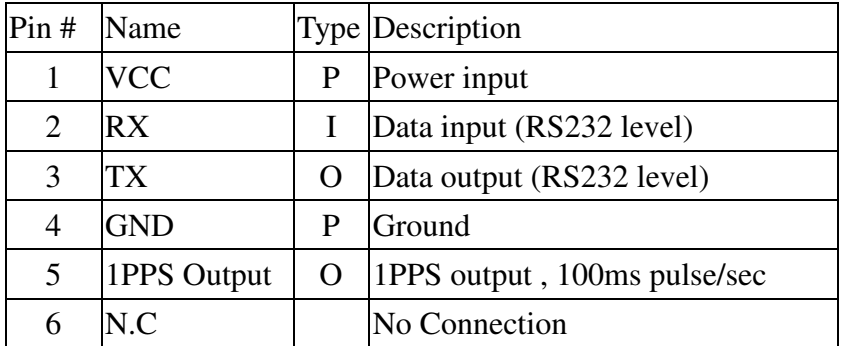

**LOCOSYS Technology Inc.** 20F.-13, No.79, Sec. 1, Xintai 5th Rd., Xizhi District, New Taipei City 22101, Taiwan <sup>®</sup>886-2-8698-3698 886-2-8698-3699 www.locosystech.com

# 7 DC & Temperature characteristics

# 7.1 DC Electrical characteristics

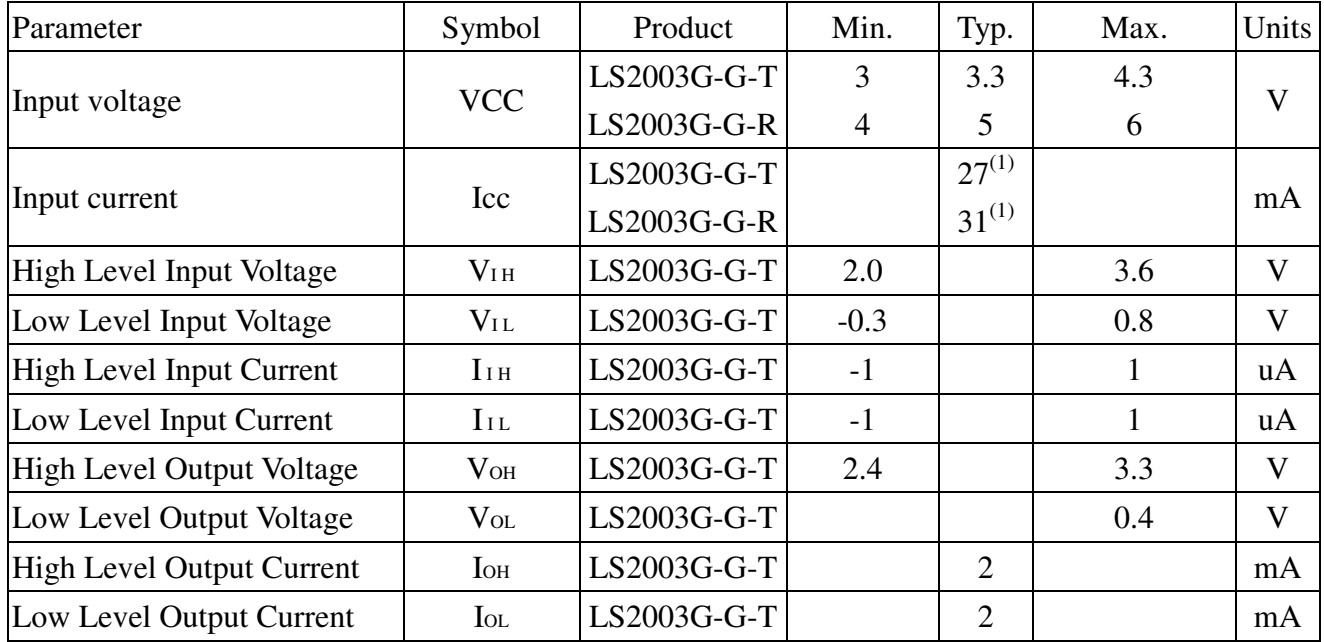

Note (1): Measured when position fix is available,the function of self-generated ephemerisprediction is inactive.

# 7.2 Temperature characteristics

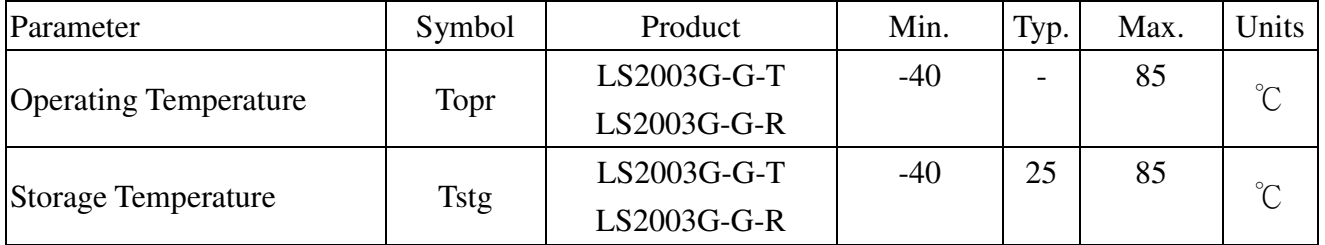

Xizhi District, New Taipei City 22101, Taiwan <sup>8</sup>886-2-8698-3698 886-2-8698-3699 www.locosystech.com

- 8 Mechanical specification
	- LS2003G-G-T, LS2003G-G-R

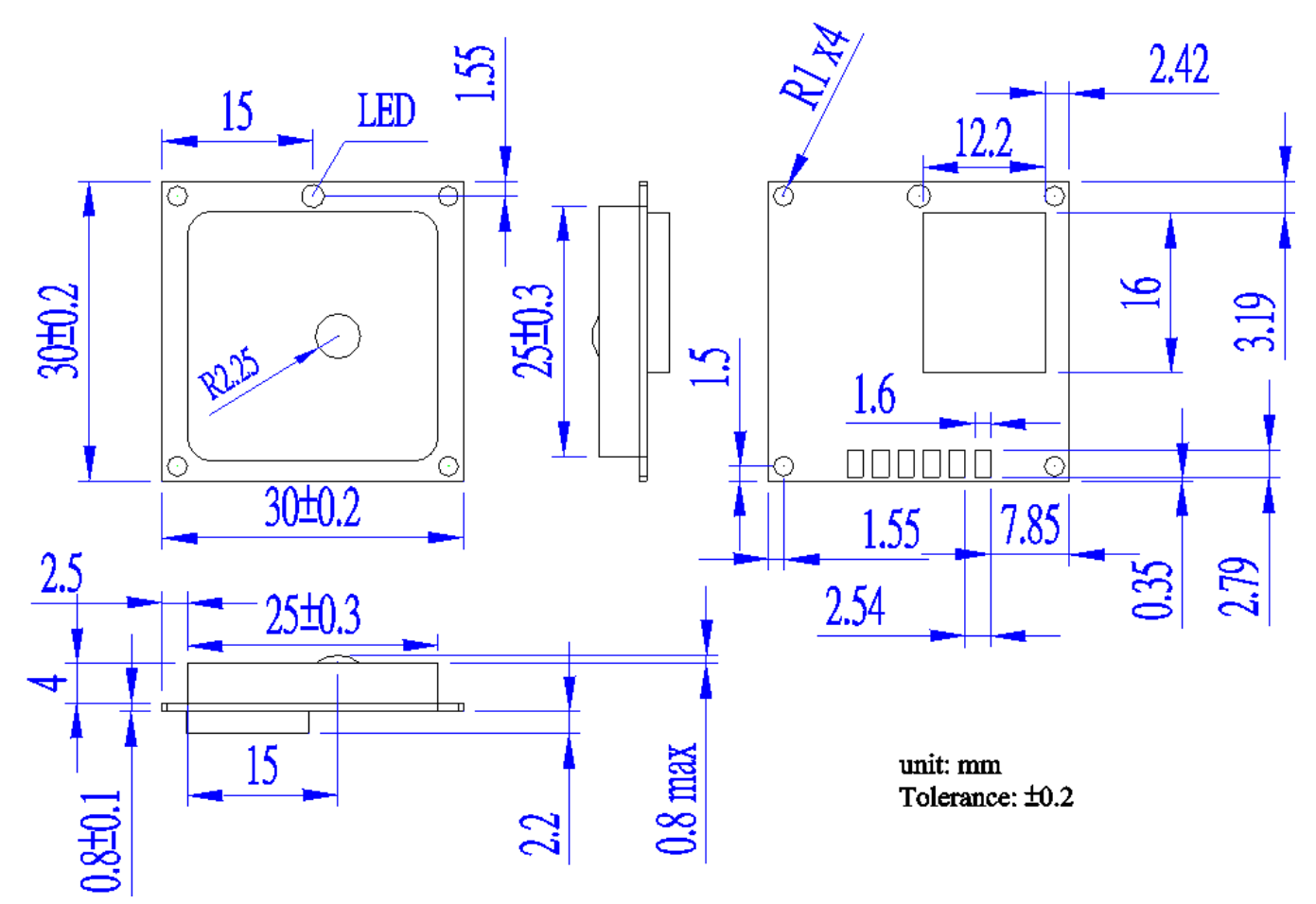

# 9 Software interface

9.1 NMEA output message

*Table 9.1-1 NMEA output message*

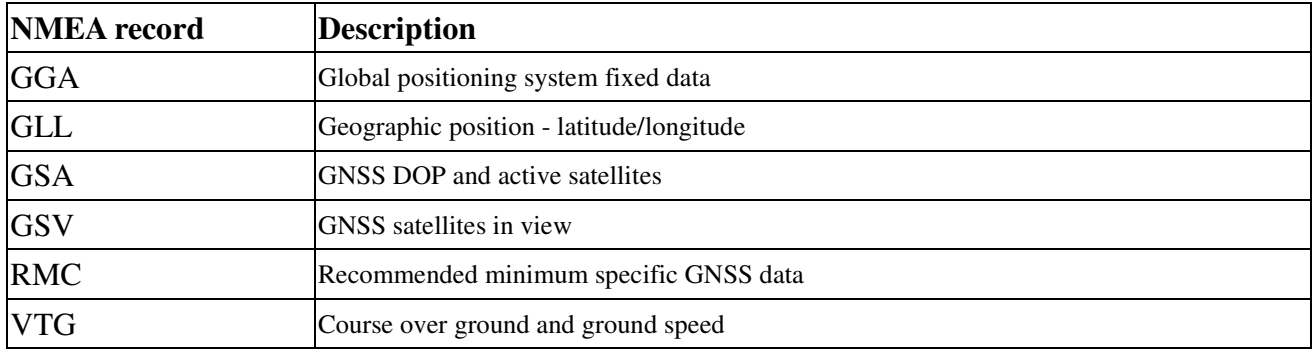

### **GGA--- Global Positioning System Fixed Data**

Table 9.1-2 contains the values for the following example:

\$GNGGA,183015.000,2503.7123,N,12138.7446,E,2,16,0.68,123.2,M,15.3,M,,\*78

*Table9.1- 2* GGA Data Format

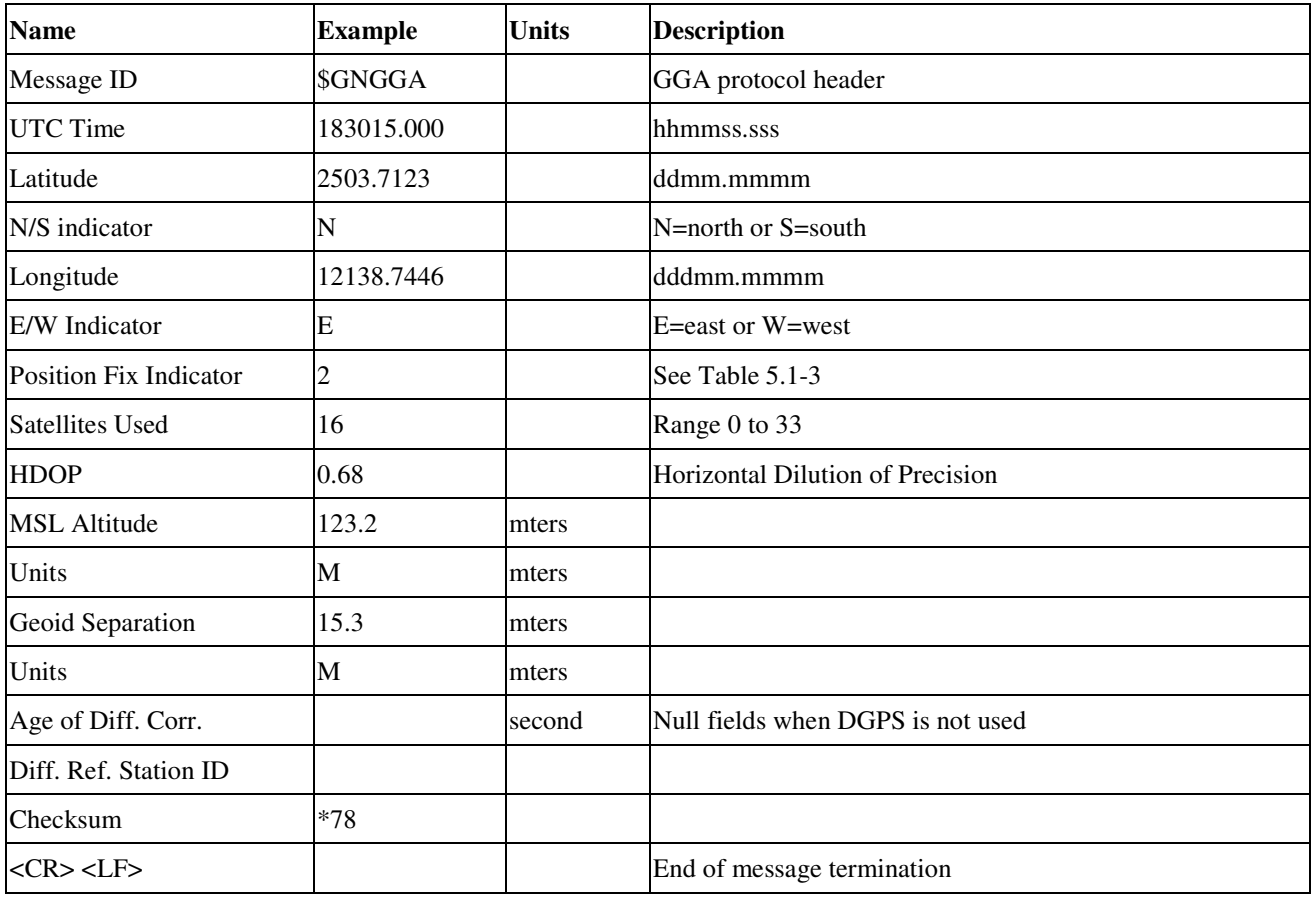

*Table 9.1-3* Position Fix Indicators

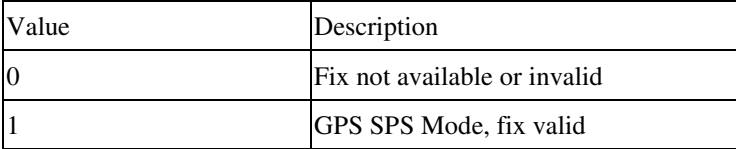

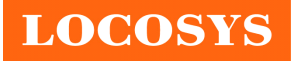

#### **LOCOSYS Technology Inc.** 20F.-13, No.79, Sec. 1, Xintai 5th Rd., Xizhi District, New Taipei City 22101, Taiwan <sup>■</sup> 886-2-8698-3698 886-2-8698-3699

www.locosystech.com

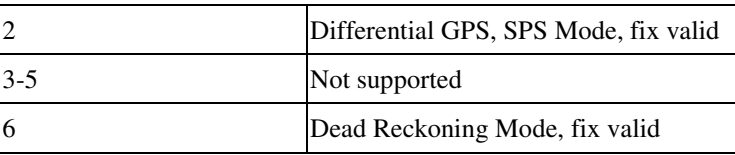

# **GLL--- Geographic Position – Latitude/Longitude**

Table 9.1-4 contains the values for the following example:

\$GNGLL,2503.7135,N,12138.7448,E,055757.000,A,D\*45

*Table 9.1-4* GLL Data Format

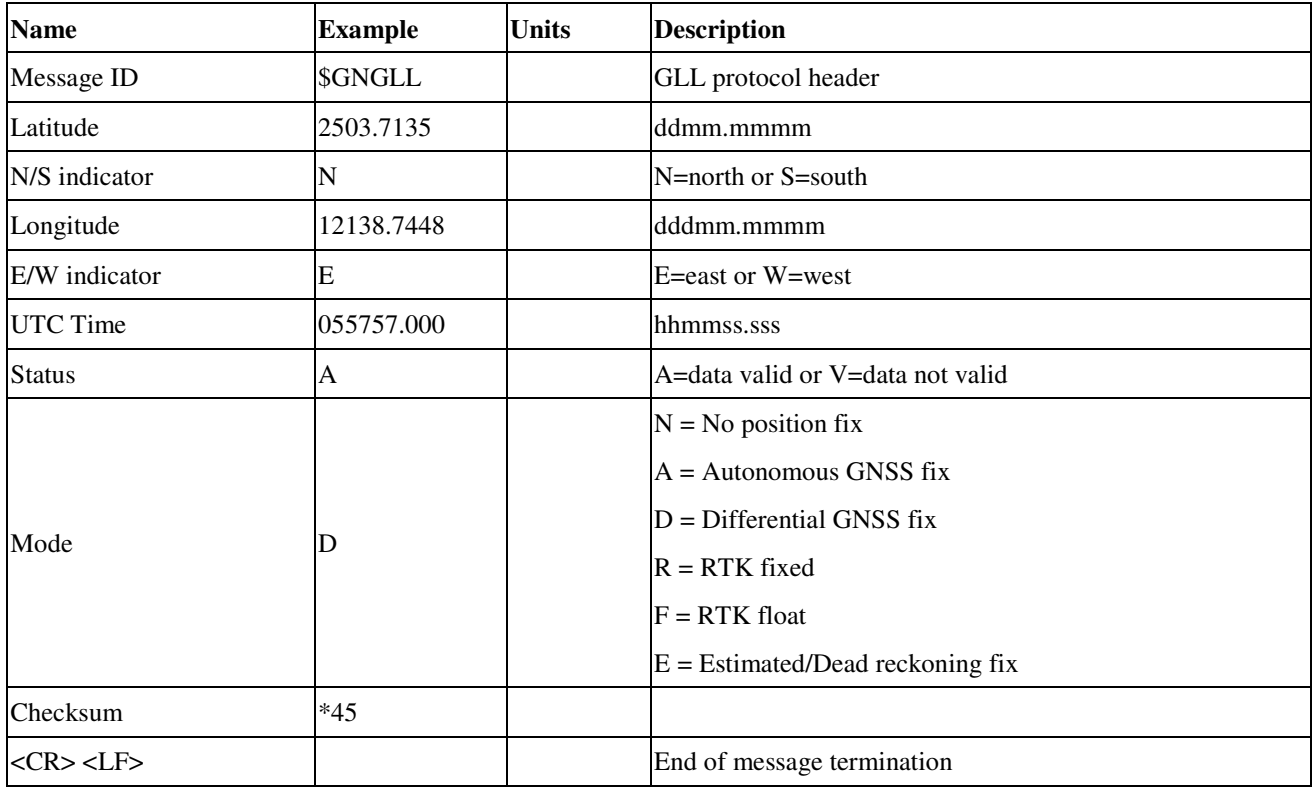

### **GSA---GNSS DOP and Active Satellites**

Table 9.1-5 contains the values for the following example:

#### **NMEA V4.0**

\$GPGSA,A,3,193,19,06,05,02,17,09,12,13,195,,,1.23,0.92,0.81\*01

```
$GLGSA,A,3,69,,,,,,,,,,,,1.23,0.92,0.81*13
```
\$GAGSA,A,3,,,,,,,,,,,,,1.23,0.92,0.81\*11

### **NMEA V4.10**

\$GNGSA,A,3,02,06,17,19,09,05,28,193,195,,,,1.34,1.02,0.87,1\*01

\$GNGSA,A,3,69,,,,,,,,,,,,1.34,1.02,0.87,2\*07

\$GNGSA,A,3,,,,,,,,,,,,,1.34,1.02,0.87,3\*09

*Table 9.1-5* GSA Data Format

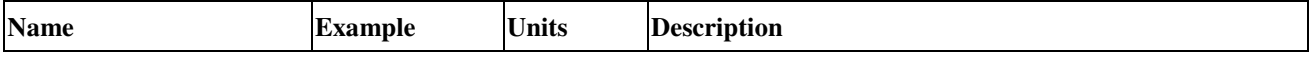

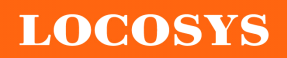

20F.-13, No.79, Sec. 1, Xintai 5th Rd., Xizhi District, New Taipei City 22101, Taiwan ℡ 886-2-8698-3698 886-2-8698-3699 www.locosystech.com

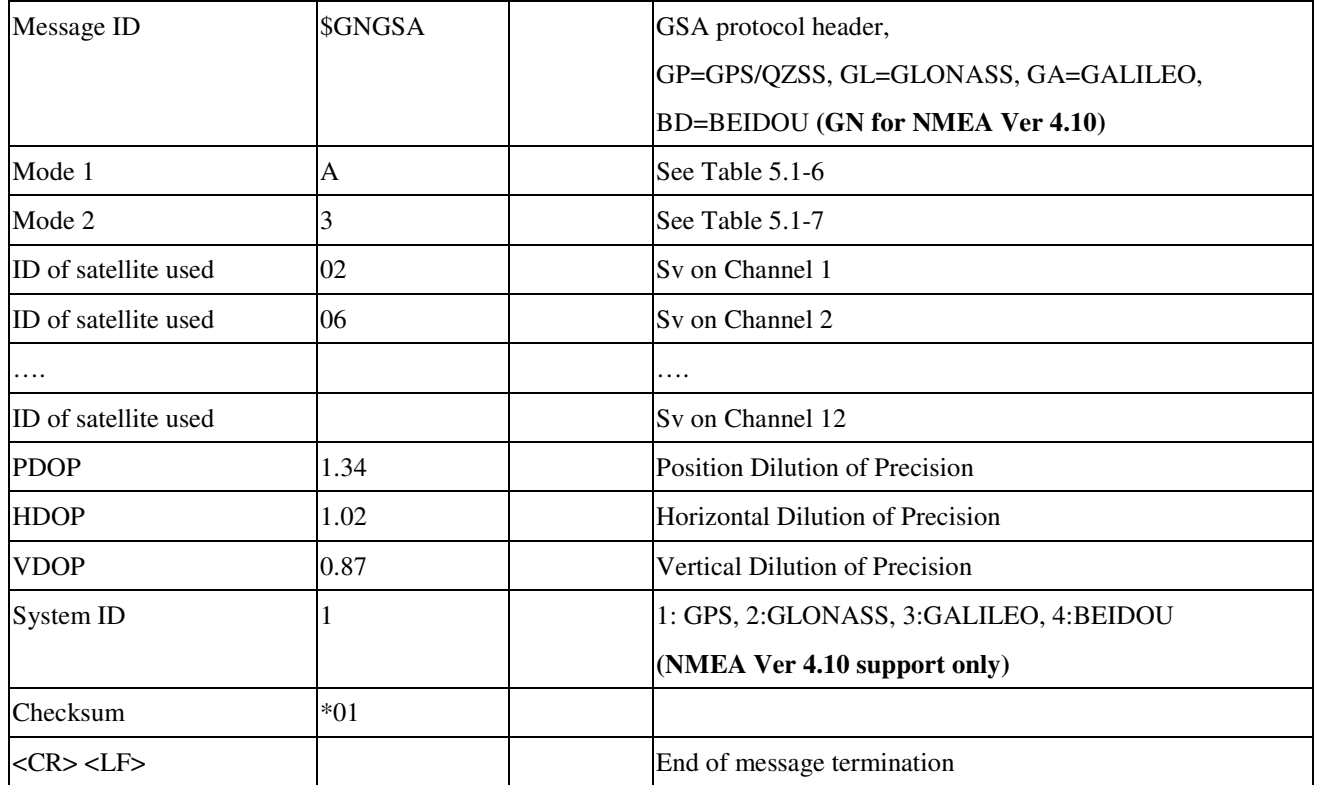

*Table 9.1-6 Mode 1*

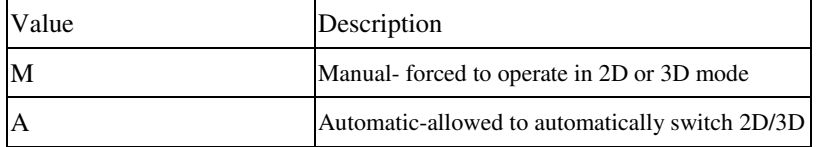

*Table 9.1-7 Mode 2*

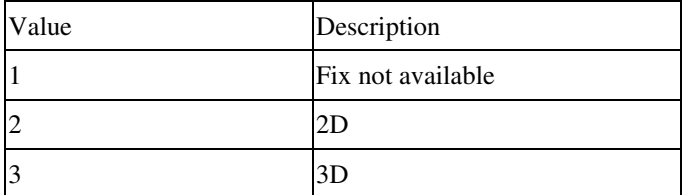

### **GSV---GNSS Satellites in View**

Table 9.1-8 contains the values for the following example:

\$GPGSV,3,1,11,18,67,344,48,09,55,031,50,42,54,142,40,193,47,174,45,0\*51

\$GPGSV,3,2,11,21,44,219,46,27,39,035,48,12,34,131,44,15,30,057,46,0\*6A

\$GPGSV,3,3,11,22,27,319,47,14,22,285,42,25,19,171,40,0\*58

\$GLGSV,2,1,07,76,71,201,44,65,57,041,40,75,48,028,39,72,27,108,39,1\*75

\$GLGSV,2,2,07,66,25,333,43,77,17,207,37,81,02,280,29,1\*41

\$GAGSV,2,1,05,01,83,026,35,26,53,024,35,21,38,134,30,12,16,233,21,0\*70

\$GAGSV,2,2,05,18,,,30,0\*7B

*Table 9.1-8* GSV Data Format

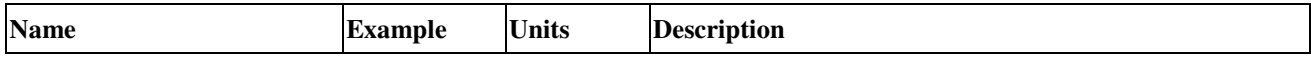

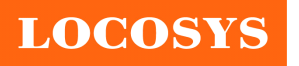

20F.-13, No.79, Sec. 1, Xintai 5th Rd., Xizhi District, New Taipei City 22101, Taiwan <sup>■</sup> 886-2-8698-3698 886-2-8698-3699 www.locosystech.com

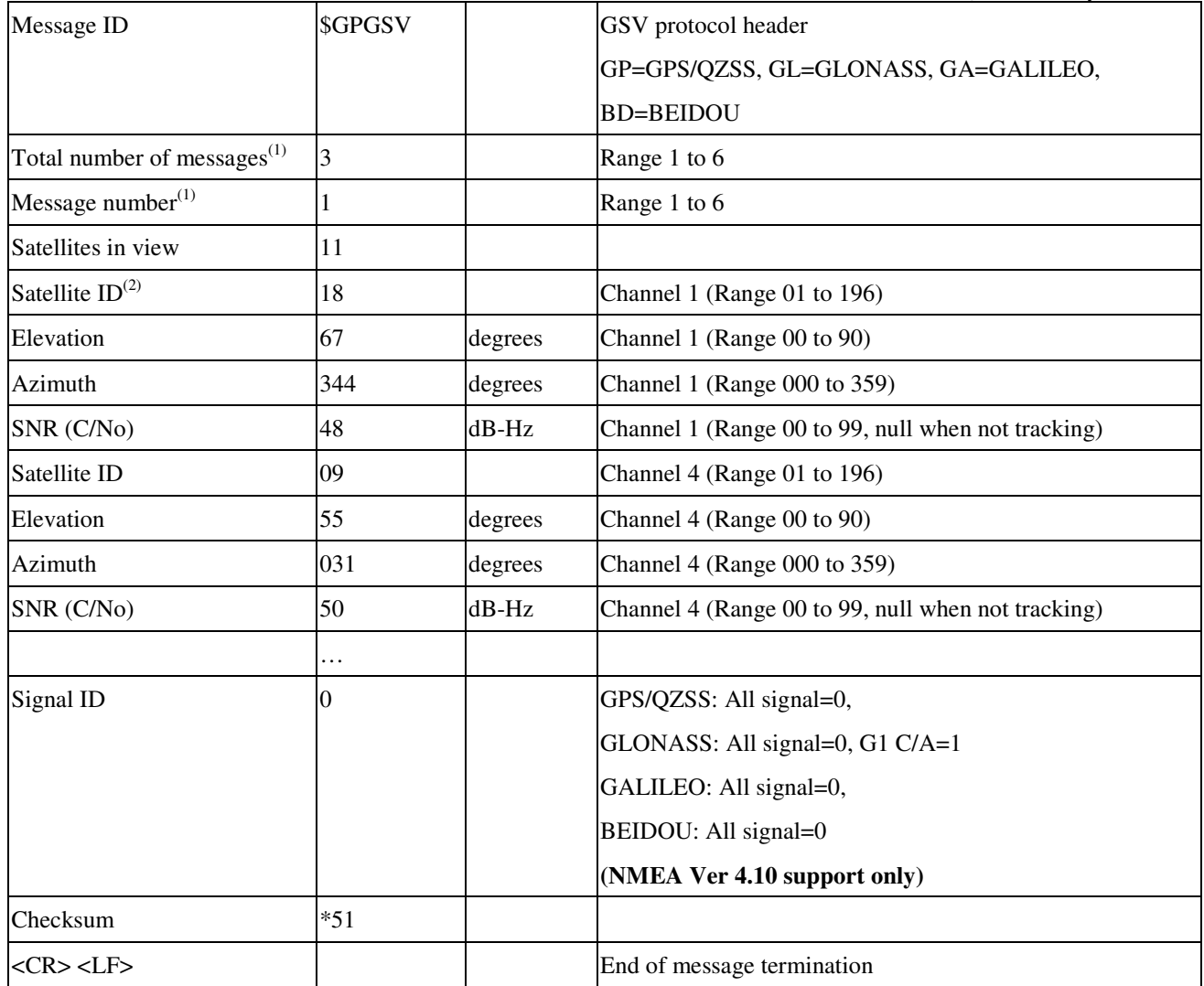

Note (1): Depending on the number of satellites tracked multiple messages of GSV data may be required. Note (2): GPS ID: 01~32, SBAS ID: 33~64, QZSS ID: 193~196, BEIDOU ID: 01~32, GALILEO ID: 01~32

### **RMC---Recommended Minimum Specific GNSS Data**

Table 9.1-9 contains the values for the following example:

\$GNRMC,183015.000,A,2503.7123,N,12138.7446,E,0.01,34.92,270812,,,D,V\*39

*Table 9.1-9* RMC Data Format

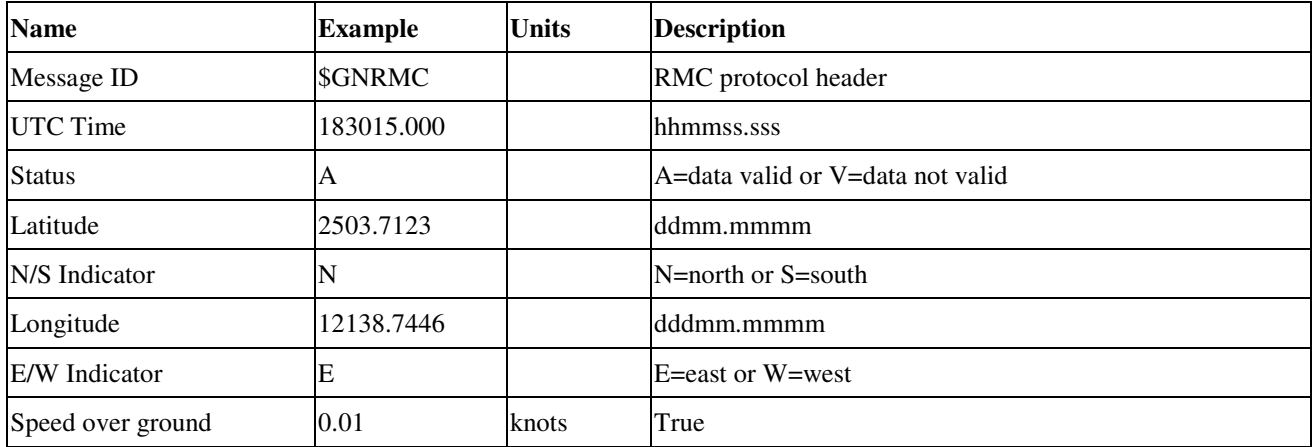

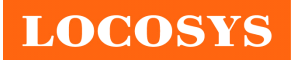

20F.-13, No.79, Sec. 1, Xintai 5th Rd., Xizhi District, New Taipei City 22101, Taiwan <sup>®</sup>886-2-8698-3698 886-2-8698-3699 www.locosystech.com

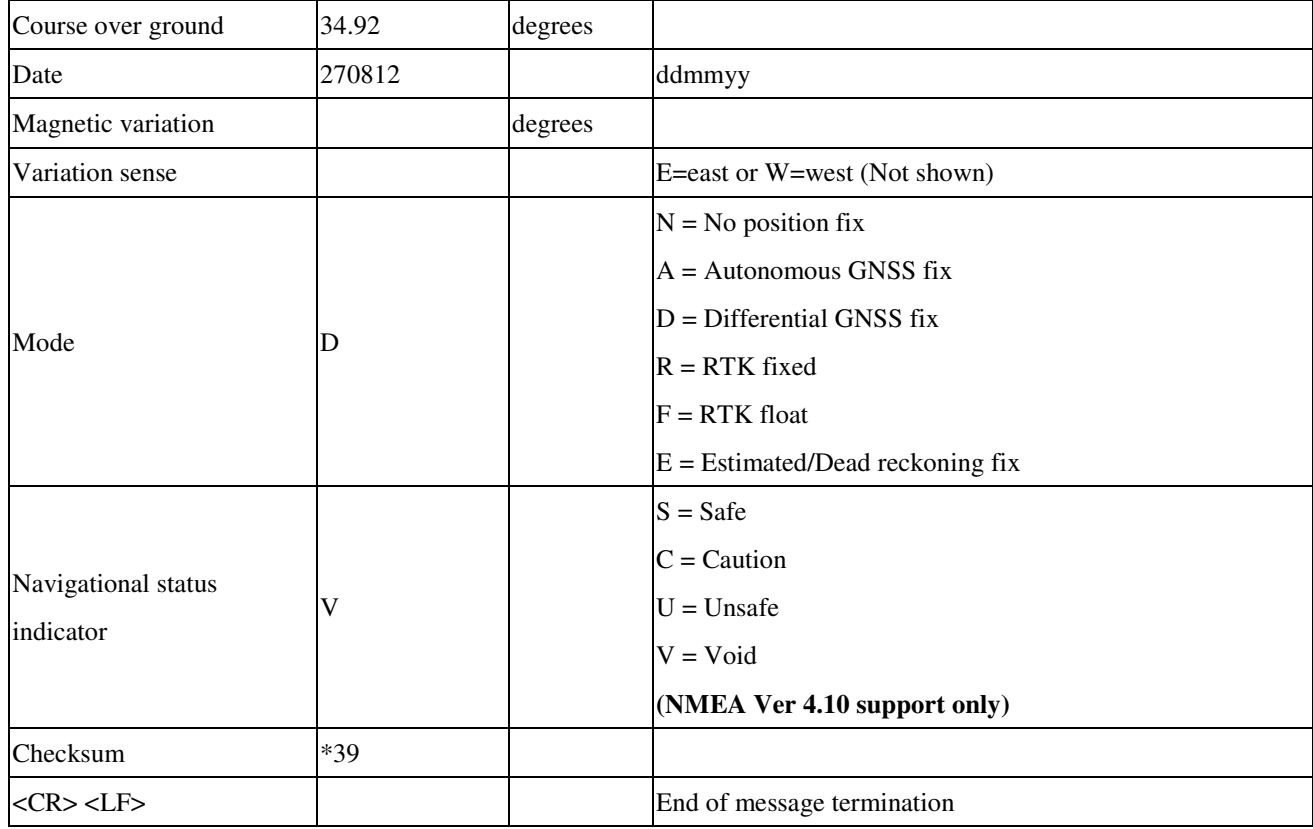

### **VTG---Course Over Ground and Ground Speed**

Table 9.1-10 contains the values for the following example:

\$GNVTG,196.90,T,,M,0.01,N,0.01,K,D\*21

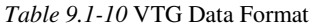

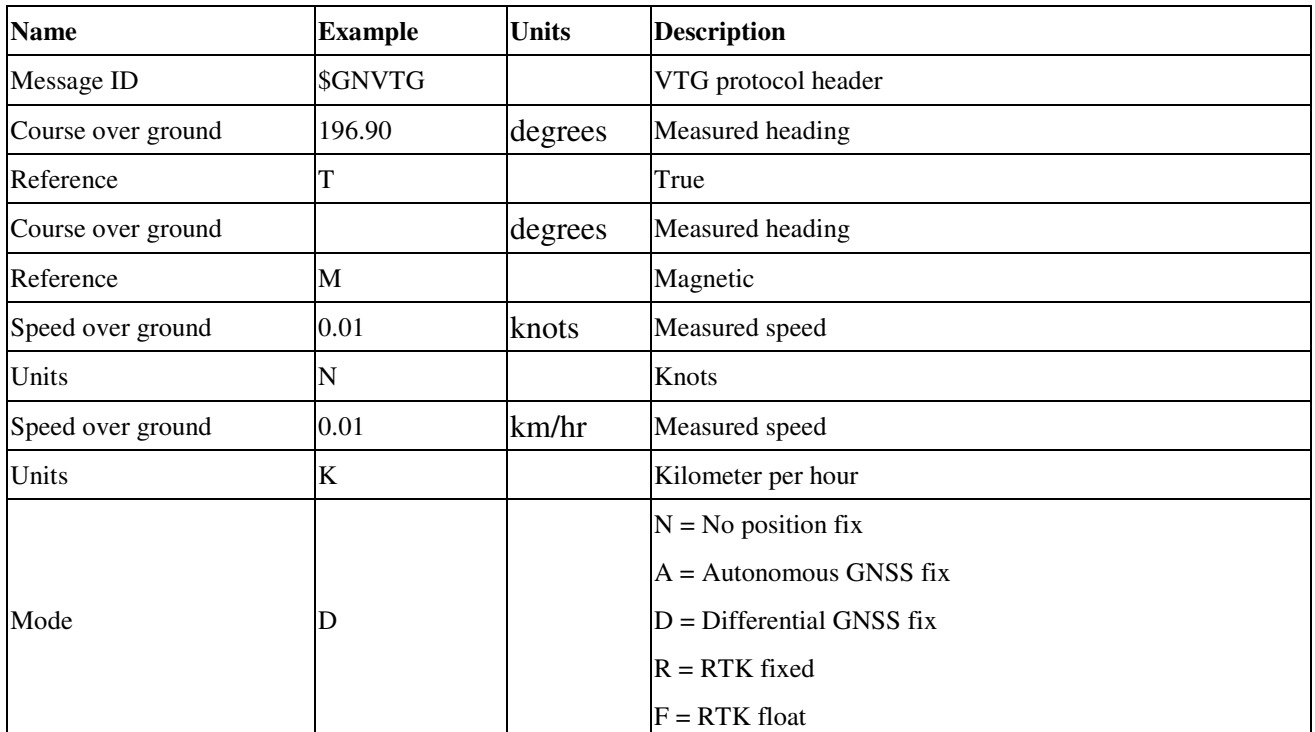

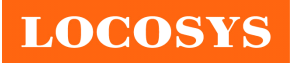

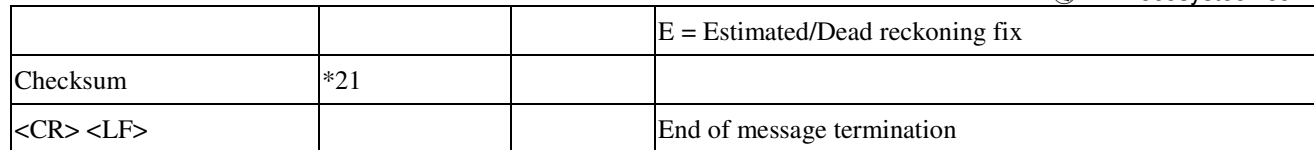

9.2 Proprietary NMEA input message Please refer to MTK proprietary message.

# 9.3 Examples to configure the power mode of GNSS module

9.3.1 Standby mode

User can issue software command to make GNSS module go into standby mode that consumes less than 500uA current. GNSS module will be awaked when receiving any byte. The following flow chart is an example to make GNSS module go into standby mode and then wake up.

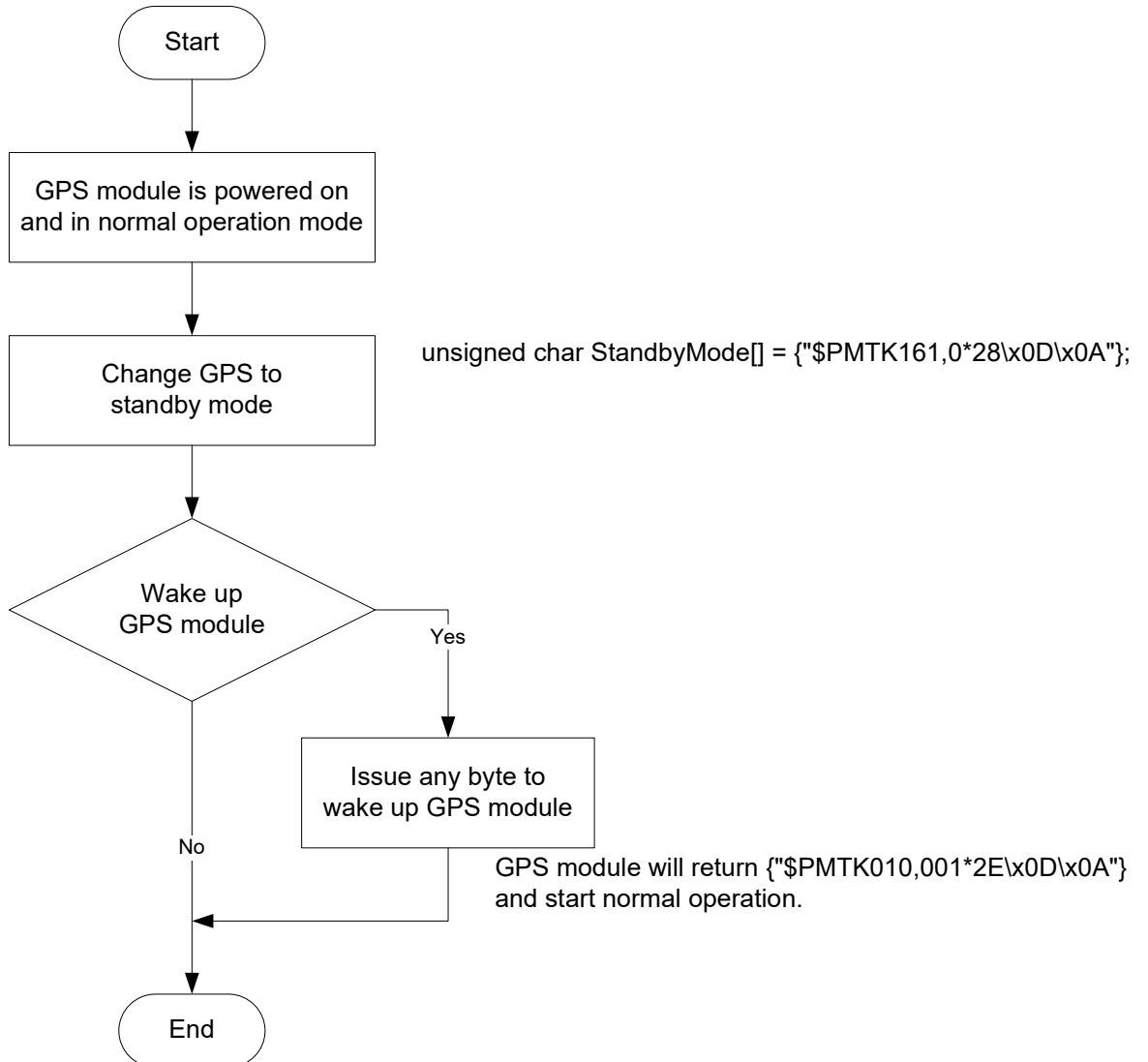

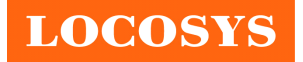

# 9.3.2 Periodic mode

When GNSS module is commanded to periodic mode, it will be in operation and standby periodically. Its status of power consumption is as below chart.

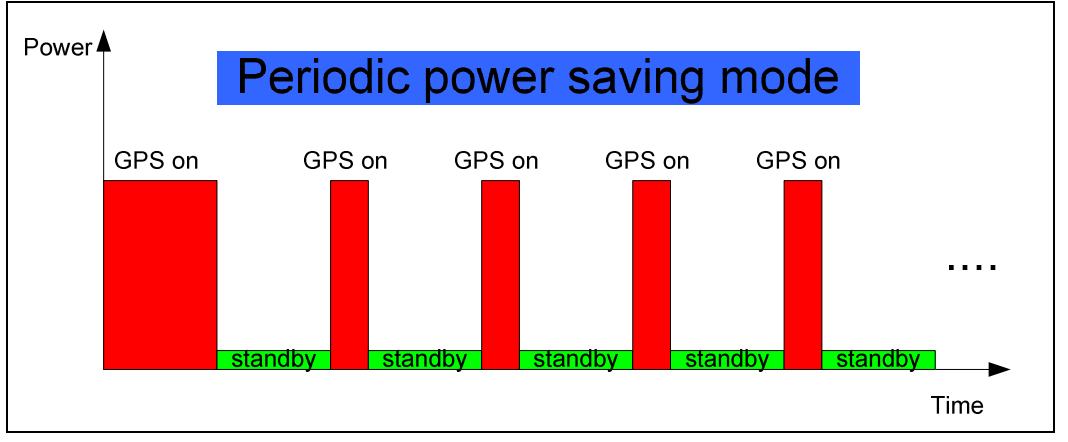

The following flow chart is an example to make GNSS module go into periodic mode and then back to normal operation mode.

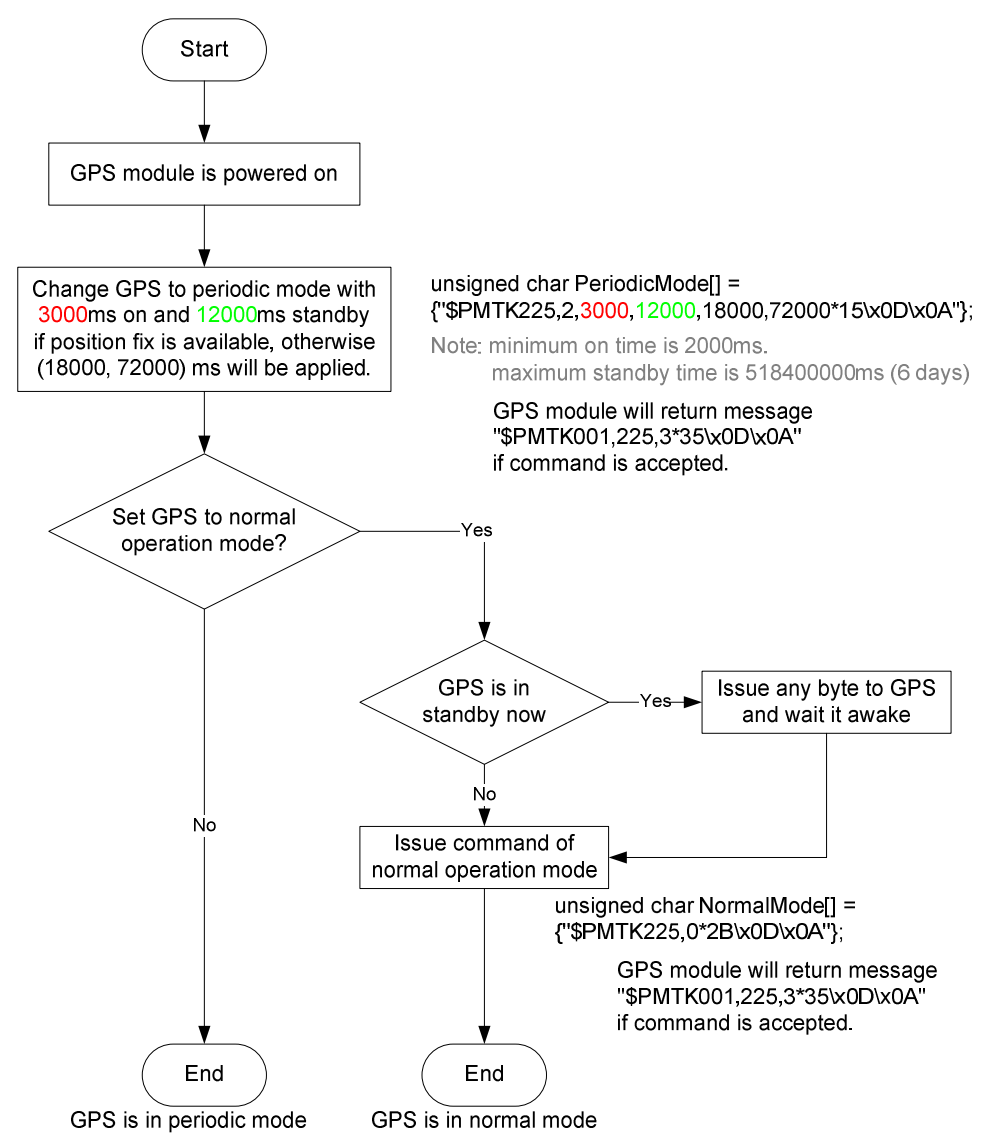

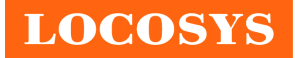

# 9.3.3 AlwaysLocate<sup>TM</sup> mode

AlwaysLocate<sup>TM</sup> is an intelligent controller of periodic mode. Depending on the environment and motion conditions, GNSS module can adaptively adjust working/standby time to achieve balance of positioning accuracy and power consumption. In this mode, the host CPU does not need to control GNSS module until the host CPU needs the GNSS position data. The following flow chart is an example to make GNSS module go into AlwaysLocate<sup>Tm</sup> mode and then back to normal operation mode.

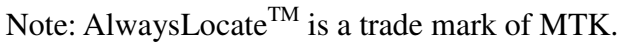

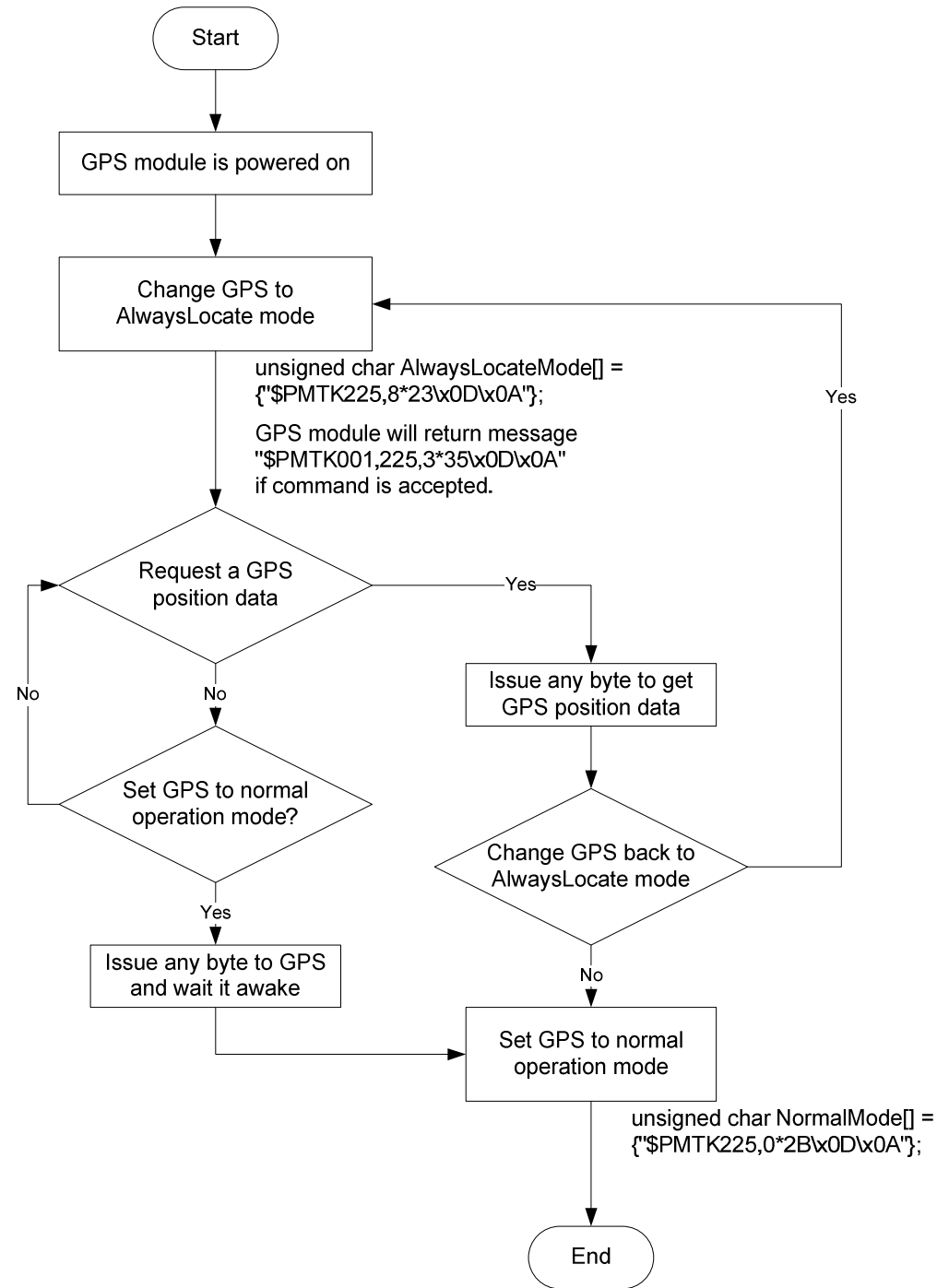

GPS is in normal mode

# 9.4 Data logger

The GNSS module has internal flash memory for logging GNSS data. The configurations include time interval, distance, speed, logging mode, and … etc. For more information, please contact us.

# 9.5 Examples to configure the update rate of GNSS module

The GNSS module supports up to 10Hz update rate that user can configure by issuing software commands. Note that the configurations by software commands are stored in the battery-backed SRAM that is powered through VBACKUP pin. Once it drains out, the default/factory settings will be applied.

Due to the transmitting capacity per second of the current baud rate, GNSS module has to be changed to higher baud rate for high update rate of position fix. The user can use the following software commands to change baud rate.

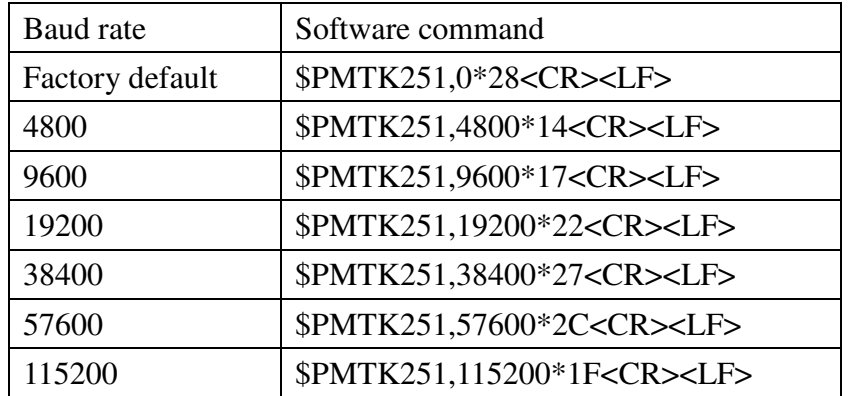

Note: <CR> means Carriage Return, i.e. 0x0D in hexadecimal. <LF> means Line Feed, i.e. 0x0A in hexadecimal.

If the user does not want to change baud rate, you can reduce the output NMEA sentences by the following software commands.

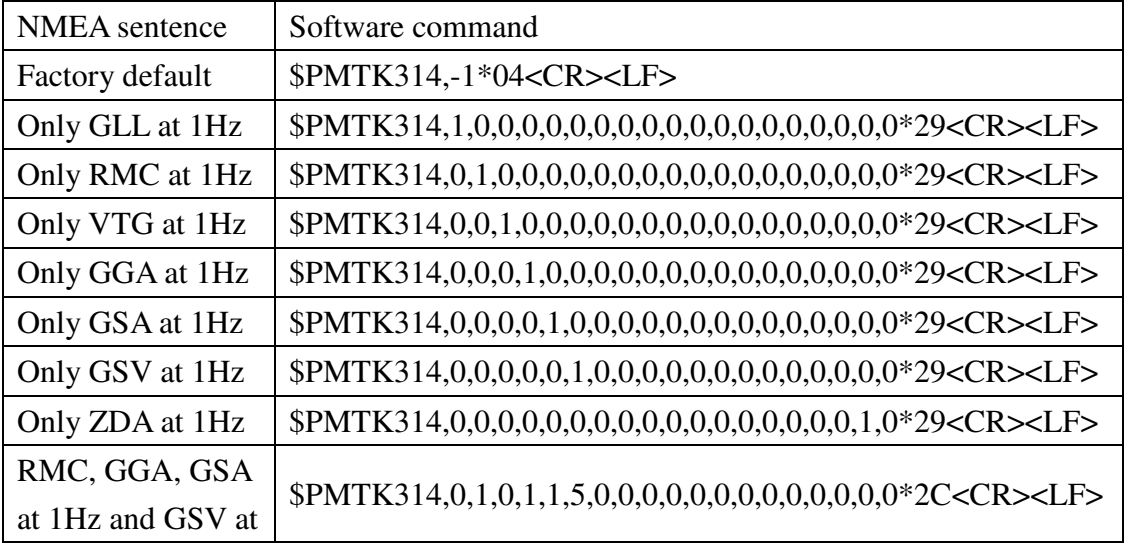

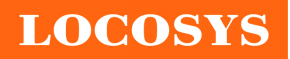

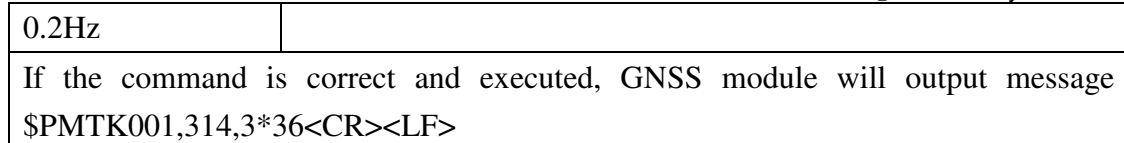

After the GNSS module is changed to higher baud rate or reduced NMEA sentence, the user can configure it to high update rate of position fix by the following commands.

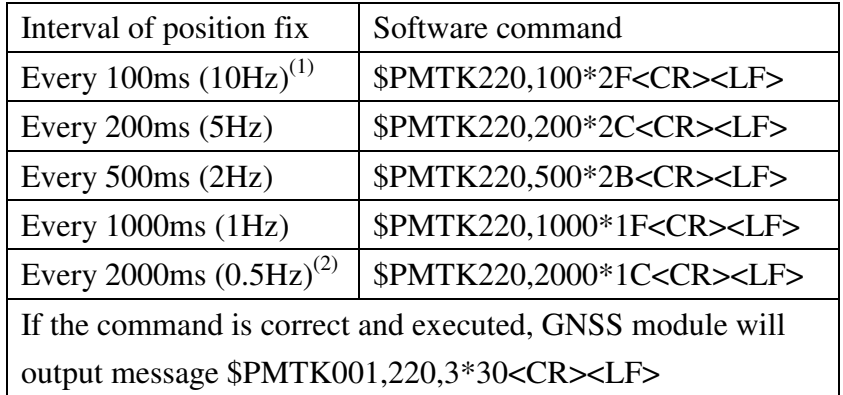

Note 1: The minimum interval of position fix is 100ms, i.e. the maximum update rate is 10Hz.

Note 2: The current consumption is the same with the update rate of 1Hz.

### 9.6 Configure the static navigation parameter

The output position of GNSS module will keep the same and output speed will be zero if the actual speed is below the threshold of the static navigation parameter. This is useful for different applications. For example, the car stopped at a red light will get stationary GNSS position if the threshold is 1.5m/s. It is better to disable this function by setting threshold to 0 for pedestrian navigation.

The format of the software command is as below.

\$PMTK386,speed threshold\*checksum<CR><LF>

The unit of speed threshold is meter per second. The range of speed threshold is from 0.1m/s to 2.0m/s. Value 0 is to disable the function.

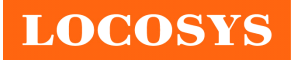

20F.-13, No.79, Sec. 1, Xintai 5th Rd., Xizhi District, New Taipei City 22101, Taiwan <sup>■</sup> 886-2-8698-3698 886-2-8698-3699 www.locosystech.com

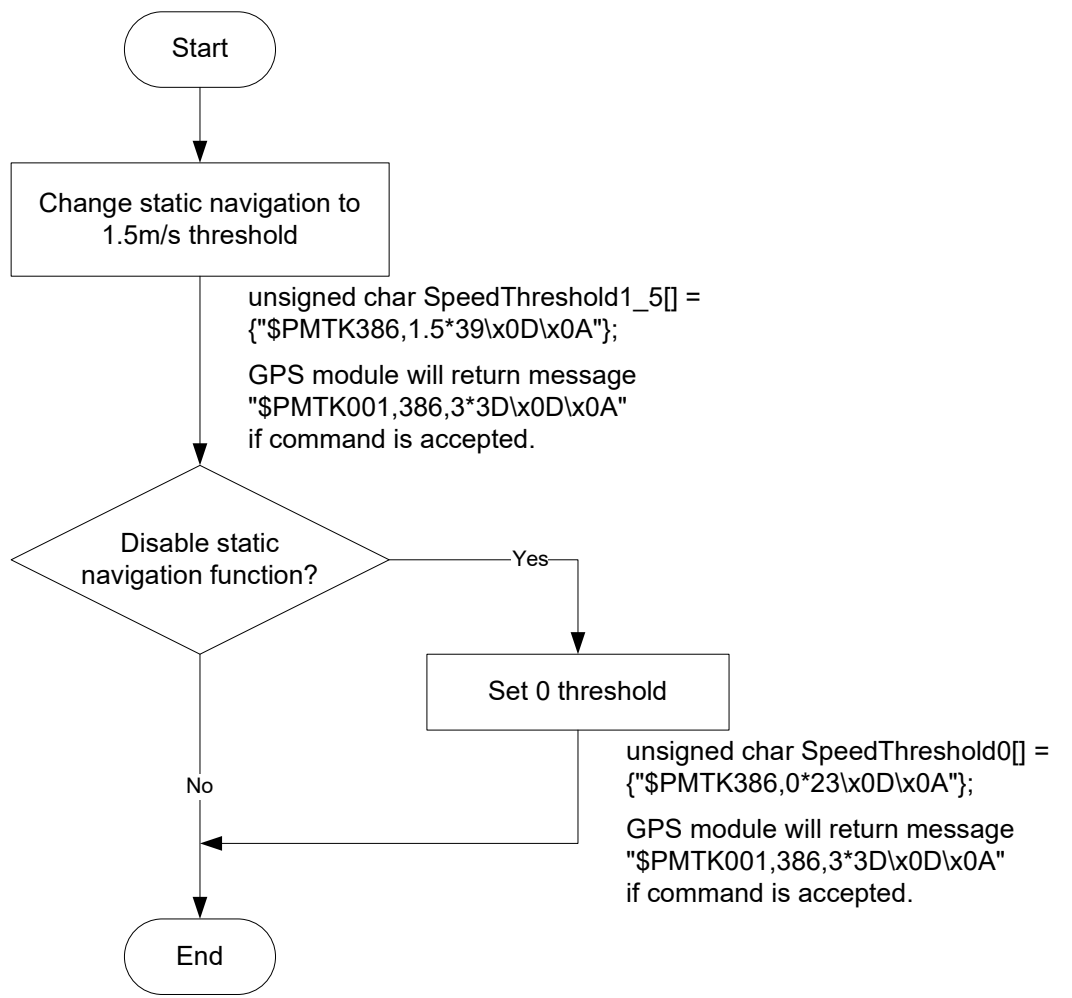

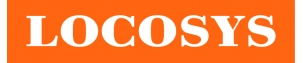

# Document change list

Revision 1.0

First release on Dec.03. , 2014.

Revision 1.0 to revision 1.1 (April 29, 2020)

Added "Note 1" in the section 4.

Revision 1.1 to revision 1.2 (July 24, 2020)

- Revised protocol support NMEA 0183 version from 4.10 to 4.00 in the section 4.
- Added "Note 2" in the section 4.
- Revised section 9.1 NMEA output message.